## Download this PDF to your computer and go to www.livescribe.com/player On iOS, open the PDF in Livescribe+.

| 3 4x2+4y2 - 8x 124y +31                                       |  |
|---------------------------------------------------------------|--|
|                                                               |  |
| x2+y2-7<+6y=-31+4:36:4                                        |  |
| (x²-2,11)+(y²+6.14)=9<br>(x-1)²+(-13): 49<br>(enter: 11-3 ( 2 |  |
| (entar: 1,-3 ( Z                                              |  |
|                                                               |  |
|                                                               |  |
|                                                               |  |
|                                                               |  |
|                                                               |  |
|                                                               |  |
|                                                               |  |
|                                                               |  |
|                                                               |  |
|                                                               |  |
|                                                               |  |
|                                                               |  |
| 0                                                             |  |
|                                                               |  |

02.10.2020 3:00p Section 2.3 (Start) 2/10/20, 10:00 AM, 1h 10m 41s

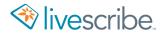

$$(x^{2}-2x+1)+(y^{2}+6x+4)-\frac{9}{4}$$
  
 $(x-1)^{2}+(-13)^{2}-\frac{6}{4}$   
 $(cn+cc-1,-3)$ 

Determining If a Relation is a tunction More than one domain(x) = Not a function ex. {(1,3),(2,5)(1,6)} = Not a Function

$$x^{2} + |y| = 4$$

$$x^{2} + |y| = 4$$

$$0^{2} + |y| = 4$$

$$0 + |y| = 4$$

$$y = 4$$

$$y = 4$$

$$y = 4$$

$$y = 4$$

$$y = 4$$

$$y = 4$$

$$y = 4$$

$$y = 4$$

$$y = 4$$

$$y = 4$$

$$y = 4$$

$$y = 4$$

$$y = 4$$

$$y = 4$$

$$y = 4$$

$$y = 4$$

$$y = 4$$

$$y = 4$$

$$y = 4$$

$$y = 4$$

$$y = 4$$

$$y = 4$$

$$y = 4$$

$$y = 4$$

$$y = 4$$

$$y = 4$$

$$y = 4$$

$$y = 4$$

$$y = 4$$

$$y = 4$$

$$y = 4$$

$$y = 4$$

$$y = 4$$

$$y = 4$$

$$y = 4$$

$$y = 4$$

$$y = 4$$

$$y = 4$$

$$y = 4$$

$$y = 4$$

$$y = 4$$

$$y = 4$$

$$y = 4$$

$$y = 4$$

$$y = 4$$

$$y = 4$$

$$y = 4$$

$$y = 4$$

$$y = 4$$

$$y = 4$$

$$y = 4$$

$$y = 4$$

$$y = 4$$

$$y = 4$$

$$y = 4$$

$$y = 4$$

$$y = 4$$

$$y = 4$$

$$y = 4$$

$$y = 4$$

$$y = 4$$

$$y = 4$$

$$y = 4$$

$$y = 4$$

$$y = 4$$

$$y = 4$$

$$y = 4$$

$$y = 4$$

$$y = 4$$

$$y = 4$$

$$y = 4$$

$$y = 4$$

$$y = 4$$

$$y = 4$$

$$y = 4$$

$$y = 4$$

$$y = 4$$

$$y = 4$$

$$y = 4$$

$$y = 4$$

$$y = 4$$

$$y = 4$$

$$y = 4$$

$$y = 4$$

$$y = 4$$

$$y = 4$$

$$y = 4$$

$$y = 4$$

$$y = 4$$

$$y = 4$$

$$y = 4$$

$$y = 4$$

$$y = 4$$

$$y = 4$$

$$y = 4$$

$$y = 4$$

$$y = 4$$

$$y = 4$$

$$y = 4$$

$$y = 4$$

$$y = 4$$

$$y = 4$$

$$y = 4$$

$$y = 4$$

$$y = 4$$

$$y = 4$$

$$y = 4$$

$$y = 4$$

$$y = 4$$

$$y = 4$$

$$y = 4$$

$$y = 4$$

$$y = 4$$

$$y = 4$$

$$y = 4$$

$$y = 4$$

$$y = 4$$

$$y = 4$$

$$y = 4$$

$$y = 4$$

$$y = 4$$

$$y = 4$$

$$y = 4$$

$$y = 4$$

$$y = 4$$

$$y = 4$$

$$y = 4$$

$$y = 4$$

$$y = 4$$

$$y = 4$$

$$y = 4$$

$$y = 4$$

$$y = 4$$

$$y = 4$$

$$y = 4$$

$$y = 4$$

$$y = 4$$

$$y = 4$$

$$y = 4$$

$$y = 4$$

$$y = 4$$

$$y = 4$$

$$y = 4$$

$$y = 4$$

$$y = 4$$

$$y = 4$$

$$y = 4$$

$$y = 4$$

$$y = 4$$

$$y = 4$$

$$y = 4$$

$$y = 4$$

$$y = 4$$

$$y = 4$$

$$y = 4$$

$$y = 4$$

$$y = 4$$

$$y = 4$$

$$y = 4$$

$$y = 4$$

$$y = 4$$

$$y = 4$$

$$y = 4$$

$$y = 4$$

$$y = 4$$

$$y = 4$$

$$y = 4$$

$$y = 4$$

$$y = 4$$

$$y = 4$$

$$y = 4$$

$$y = 4$$

$$y = 4$$

$$y = 4$$

$$y = 4$$

$$y = 4$$

$$y = 4$$

$$y = 4$$

$$y = 4$$

$$y = 4$$

$$y = 4$$

$$y = 4$$

$$y = 4$$

$$y = 4$$

$$y = 4$$

$$y = 4$$

$$y = 4$$

$$y = 4$$

$$y = 4$$

$$y = 4$$

$$y = 4$$

$$y = 4$$

$$y = 4$$

$$y = 4$$

$$y = 4$$

$$y = 4$$

$$y = 4$$

$$y = 4$$

$$y = 4$$

$$y = 4$$

$$y = 4$$

$$y = 4$$

$$y = 4$$

$$y = 4$$

$$y = 4$$

$$y = 4$$

$$y = 4$$

$$y = 4$$

$$y = 4$$

$$y = 4$$

$$y = 4$$

$$y = 4$$

$$y = 4$$

$$y = 4$$

$$y = 4$$

$$y = 4$$

$$y = 4$$

$$y = 4$$

$$y = 4$$

$$y = 4$$

$$y = 4$$

$$y = 4$$

$$y = 4$$

$$y = 4$$

$$y = 4$$

$$y = 4$$

$$y = 4$$

$$y = 4$$

$$y = 4$$

$$y = 4$$

$$y = 4$$

$$y = 4$$

$$y = 4$$

$$y = 4$$

$$y = 4$$

$$y = 4$$

$$y = 4$$

$$y = 4$$

$$y = 4$$

$$y = 4$$

$$y = 4$$

$$y = 4$$

$$y = 4$$

$$y = 4$$

$$y = 4$$

$$y = 4$$

$$y = 4$$